# **Translations in the Coordinate Plane**

#### What is a translation?

- A translation occurs when a figure slides along a line without turning
- The line a figure slides along MUST be a straight line

### Working through an example

Translate each vertex 2 units left and 1 unit down

Original coordinates A(1,2),  $B(4,2)$ , and  $C(4,6)$ 

Once translated, the new coordinates are  $(-1,1)$ ,  $(2,1)$ , and  $(2,5)$ 

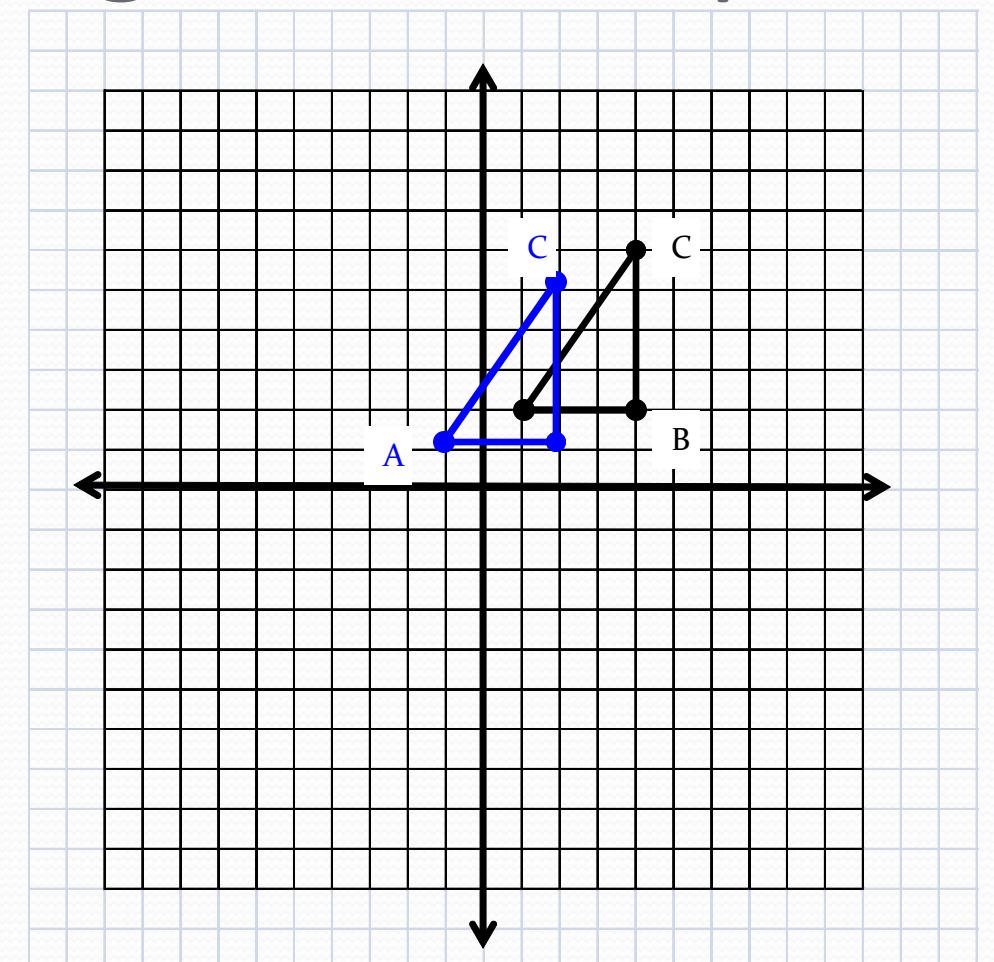

### Ideas for application

- Have students spread out and give them directions that cause them to translate their body (e.g., Slide one step to the right)
- Using construction and tissue paper, make a mock quilt using reflections, rotations, and transformation of different shapes (have a different quilts for different polygons)
- Use photo program and have students orient the pictures correctly

## Making Connections

- Exploring translations in the coordinate plane address the following  $6<sup>th</sup>$ ,  $7<sup>th</sup>$ , and  $8<sup>th</sup>$  grade Core Content Connectors
	- 6.GM.1c4 Locate points on a graph
	- 6.GM.1c5 Use order pairs to graph given points
	- 6.GM.1c6 Find coordinate values of points in the context of a situation
	- 6.GM.1c7 Use coordinate points to draw polygons6.NO.1d5 find given points between -10 and 10 on both axis of a coordinate plane
	- 6.NO.1d6 Label points between -10 and 10 on both axis of coordinate plane
	- 7.GM.1e1 Construct or draw plane figures using properties
	- 8.GM.1f1 Recognize a rotation, reflection, or translation of a figure
	- 8.GM.1f2 Identify a rotation, reflection, or translation of a plane figure when given coordinates